# **Classical Control in Quantum Programs**

### Towards a quantum programming language

**Dominique Unruh IAKS Universität Karlsruhe unruh@iaks.uka.de**

**Programs modelled as:** •Measurement operators

terminating programs)

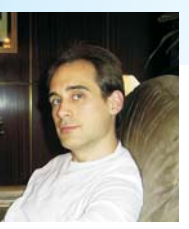

## **Operational Semantics**

## **Simple Control Structures**

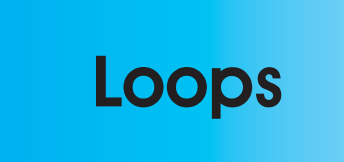

### **Reasoning**

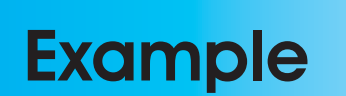

### **Programs may:**

•Terminate or run forever

•Have classical output (even when not terminating)

•Have a post-execution state (when terminating)

•Realize any operation compatible with quantum mechanics

### **Simple control operations:**

•Measurement operator easy to define •

**P;Q**: Sequential composition of programs •

**print**: Classical output •

**if/switch**: Case distinction

(branching) based on measurement results

#### **Loops:**

•Harder to formalise

approach fails

fails

required properties of loops and show that these define loops uniquely

### **Reasoning:**

• Pre-/postconditions as sets of density operators

•Express equality of programs conditioned on initial states

•Reason about programs conditioned on some classical output

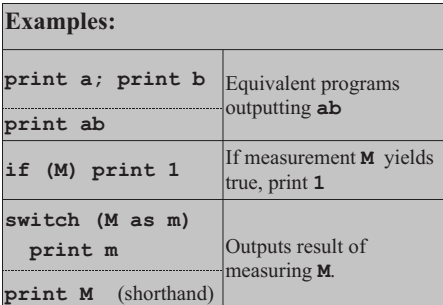

•Mixture of POVM (for non-terminating) and generalized measurement (for

•Classical output is measurement outcome

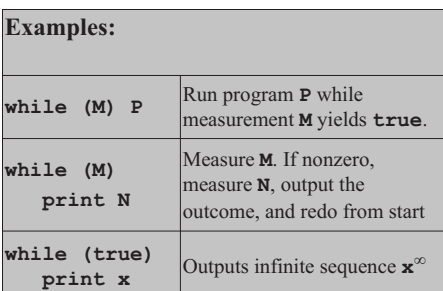

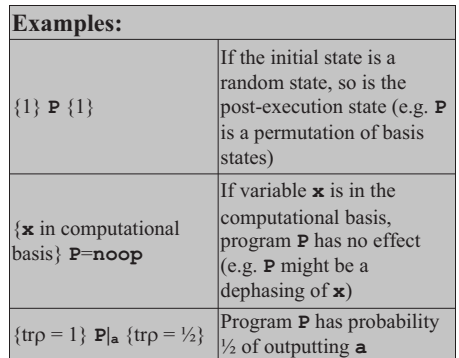

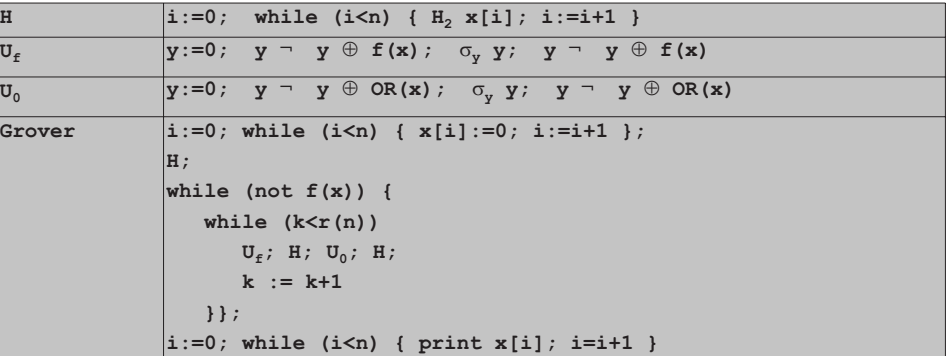

• No natural lattice structure  $\rightarrow$  Fixpoint

No suitable topology  $\rightarrow$  Limit approach

•**Axiomatic approach** works: State some